# **3 Método de Monte Carlo**

# **3.1 Definição**

Em 1946 o matemático Stanislaw Ulam durante um jogo de paciência tentou calcular as probabilidades de sucesso de uma determinada jogada utilizando a tradicional análise combinatória.

 Após gastar bastante tempo fazendo cálculos percebeu que uma alternativa mais prática seria simplesmente realizar inúmeras jogadas, por exemplo, cem ou mil, e contar quantas vezes cada resultado ocorria.

Ulam sabia que técnicas de amostragem estatística, como esta, não eram muito usadas por envolverem cálculos extremamente demorados, tediosos e sujeitos a erros. Entretanto, nessa época, ficara pronto o primeiro computador eletrônico, desenvolvido durante a segunda guerra mundial, o ENIAC; antes dele eram usados dispositivos mecânicos para fazer cálculos. A versatilidade e rapidez do ENIAC, sem precedentes para a época, impressionaram Ulam, que sugeriu o uso de métodos de amostragem estatística para solucionar o problema da difusão de nêutrons em material sujeito a fissão nuclear, difundindo assim sua aplicação.

Posteriormente, esse método ficou conhecido como Método de Monte Carlo, nome inspirado em um tio de Ulam, que jogava constantemente no famoso cassino de Monte Carlo, cujo aspecto aleatório de suas roletas também está intimamente ligado ao método.

O Método de Monte Carlo foi formalizado em 1949, por meio do artigo intitulado "*Monte Carlo Method*", publicado por John Von Neumann e Stanislav Ulam. [8]

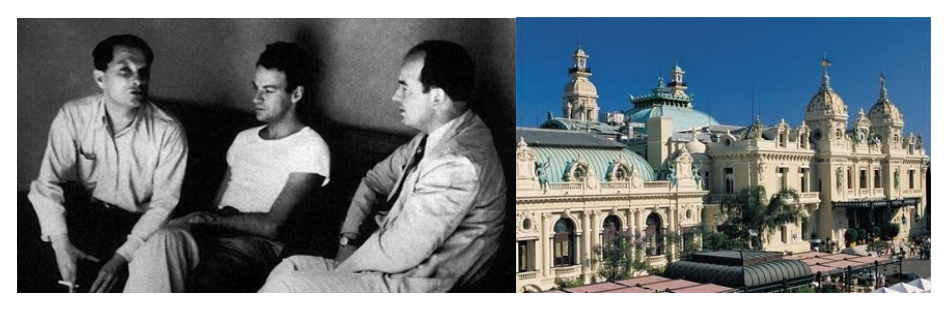

Figura 3 – Ulam (primeiro) e o Cassino de Monte Carlo em Mônaco

Atualmente, o Método de Monte Carlo pode ser descrito como método de simulação estatística que utiliza sequencias de números aleatórios para desenvolver simulações. Em outras palavras, é visto como método numérico universal para resolver problemas por meio de amostragem aleatória (aproximação da solução). [9] [10]

Monte Carlo é utilizado rotineiramente em muitos campos de conhecimentos que vão desde simulação de complexos fenômenos físicos a econômicos. Alguns exemplos de aplicação deste método, em diferentes áreas, são:

- **Atuária:** tábua de expectativa de vida, casamento de passivos/ativos, etc.;
- **Finanças:** séries macroeconômicas, opções futuras, *hedge*, etc.;
- **Computação gráfica:** redução de artefatos, espalhamento, etc.;
- **Geologia:** caracterização de reservatórios;
- **Análise de Projetos:** opções reais;
- **Jogos:** geração de redes (grafos).

## **3.2 Características Essenciais**

O método torna desnecessário escrever as equações diferenciais que descrevem o comportamento de sistemas complexos. A única exigência é que o sistema físico ou matemático seja descrito (modelado) em termos de funções de densidade de distribuição de probabilidade (FDP). Uma vez conhecidas essas distribuições, a Simulação de Monte Carlo pode proceder fazendo as amostragens aleatórias a partir das mesmas. Este processo é repetido inúmeras vezes e o resultado desejado é obtido por meio de técnicas estatísticas (média, desvio padrão, etc.) sobre um determinado número de realizações (amostra) que podem chegar a milhões.

A figura a seguir ilustra a ideia genérica do método, assumindo que o comportamento do sistema possa ser descrito por apenas uma FDP. Utilizamos, também, um rápido e efetivo meio de gerar números aleatórios uniformemente distribuídos dentro do intervalo 0 e 1. Ao término os resultados desta amostragem aleatória são acumulados e manipulados para produzir o resultado desejado. [8]

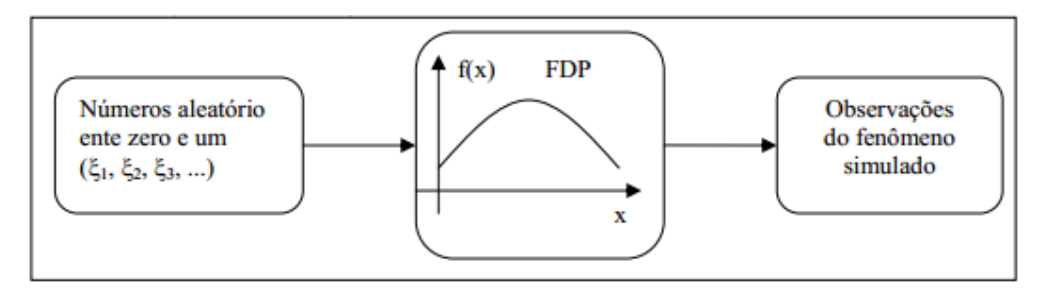

Figura 4 – Ideia genérica do Método de Monte Carlo

Na prática, diante de um problema envolvendo incertezas, realizar uma Simulação com Monte Carlo para aproximar sua solução consiste em quatro passos padrões:

A) Modelar o problema definindo uma FDP para representar o comportamento de cada uma das suas incertezas.

B) Gerar valores pseudo-aleatórios aderentes à FDP de cada incerteza do problema.

C) Calcular o resultado determinístico substituindo as incertezas pelos valores gerados obtendo, assim, uma observação do problema.

Repetir os passos B e C até se obter uma amostra com o tamanho desejado de realizações.

D) Agregar e manipular os resultados da amostra de forma a obter uma estimativa da solução do problema.

Note que este método apenas proporciona uma aproximação da solução, portanto, é fundamental analisar o erro de aproximação, que é 3ơ/(N½), onde ơ é o desvio padrão da amostra e N o tamanho da amostra. Logo, é evidente que quanto maior o tamanho da amostra, menor o erro de aproximação.

## **3.3 Exemplo Prático**

A simulação de Monte Carlo pode ser utilizada para determinar, por exemplo, a probabilidade de ocorrência do número 7 ao se jogar dois dados comuns de seis faces. Acompanhe o passo a passo a seguir.

A) As incertezas envolvidas são o resultado que cada dado apresentará ao ser jogado. Os valores que podem ser assumidos por cada incerteza são os números inteiros de 1 a 6, com igual probabilidade de ocorrência de cada número, pois são dados idôneos. Portanto, a FDP nos leva a um destes valores.

B) A geração de dois valores pseudo-aleatórios aderentes à FDP representará o resultado obtido ao se jogar os dois dados, ou seja, dois valores inteiros entre 1 e 6.

C) O resultado determinístico é dado pela soma do resultado dos dois dados que foram obtidos no passo anterior, ou seja, valores entre 2 e 12. Se este valor é 7 temos um resultado positivo na observação, se não, um negativo.

Repetindo o passo B e C conseguiremos obter uma amostra suficientemente grande, com *n* realizações.

D) Com base na amostra podemos contar quantas vezes tivemos um resultado positivo e dividir pelo tamanho da amostra para obter a probabilidade desta ocorrência.

Obviamente, esse problema é suficientemente simples para ser resolvido por análise combinatória, mas serve para exemplificar a simulação e tornar evidente que o esforço computacional envolvido está diretamente relacionado ao tamanho da amostra (quantidade de repetição dos passos B e C) que, por sua vez, conforme demonstrado, está diretamente relacionado ao erro de aproximação. Portanto, quanto menor o erro de aproximação desejado, maior o esforço computacional envolvido.

## **3.4 Novas Perspectivas**

A Simulação de Monte Carlo, quando aplicada a problemas reais, requer robusta infraestrutura computacional para alcançar um erro de aproximação satisfatório, o que muitas vezes impede sua utilização.

Como ocorrido com o lançamento do ENIAC, ambientes de computação na nuvem abrem novas perspectivas de aplicação da Simulação de Monte Carlo em situações que anteriormente apresentariam tempo de resposta inadequado ou demandariam um investimento proibitivo para alcançar resultados em níveis confiáveis.

Observe que cada repetição dos passos B e C, apresentados na seção anterior, podem ser executados de forma independente e assíncrona e este processo é o centro do esforço computacional envolvido. Portanto, é perfeitamente possível paralelizar conjuntos de repetição desses passos para diminuir o tempo total de uma simulação.

28

Como, a priori, queremos obter os resultados no menor tempo possível, alocaremos todo o esforço computacional disponível e necessário para reduzir o tempo da simulação ao máximo. Por outro lado, imediatamente após o encerramento da simulação não precisaremos mais destes recursos e certamente não queremos pagar por eles.

Dessa forma, fica evidente que podemos utilizar a elasticidade (provisionamento e desprovisionamento de recursos computacionais) proporcionada pelo ambiente de computação na nuvem e o seu modelo de cobrança de pagamento pelo uso, para buscar uma simulação ótima, ou seja, que idealmente execute na melhor relação de tempo e custo para os requisitos do negócio.